Excel To MS Access Crack Download X64

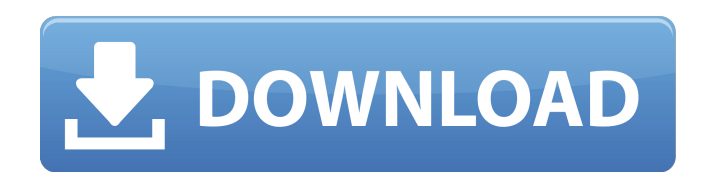

**Excel To MS Access [Updated]**

Excel to MS Access is easy to use solution that will read data from MS Excel file and copy the data in tables with their automatically generated structure into an MS Access database file. Using Excel to MS Access you can import data into MS Access tables from several formats including Excel, CSV, Access, DBF, MS Outlook and many more. The program is easy to use and you can use it without any experience in importing of data. After the process of importing is completed, you will have the data in the same database table as in the Excel file. Excel to MS Access can perform all sort of tasks that allow you to easily import and export data between different formats, with a user friendly interface, you will be able to get real results with Excel to MS Access. The program can read the data from the worksheet and display it in the main window in order to check the fields that will be copied. It is able to choose the fields that are important for the user to be copied to MS Access database. The field will be highlighted in the main window. It can create a new Access database file or use an existing one for copying the information to a certain table. Excel to MS Access Features: Import data from MS Excel and save it in MS Access database. Import excel or CSV data into MS Access with structure. Import data from DBF, Outlook or text files. Import data from Excel spreadsheet into Access database tables. Import and export data from MS Access to Excel. Import and export data from MS Access to MySQL databases. Import Excel, CSV, Access, DBF, MS Outlook and many other data formats. Add, remove and change structure of Access tables. Choose fields to be displayed in the main window for importing. Fields are highlighted in the main window and can be copied or selected in the import process. Import data to several Access database tables. The importing will run in the background without stopping the work of the main program. Excel to MS Access can perform all sort of tasks that allow you to easily import and export data between different formats, with a user friendly interface, you will be able to get real results with Excel to MS Access. Excel to MS Access Review: Getting a closer look at the program we can notice that Excel to MS Access can support a large number of formats. With these formats listed

**Excel To MS Access (LifeTime) Activation Code Free Download [Updated-2022]**

Excel to MS Access Cracked Version is a handy application that can help you transfer data from Excel documents to Access databases. It is able to read the data from the worksheet and display it in the main window in order to check the fields that will be copied. The program can create a new Access database file or use an existing one for copying the information to a certain table. Excel to MS Access is a handy application that can help you transfer data from Excel documents to Access databases. It is able to read the data from the worksheet and display it in the main window in order to check the fields that will be copied. Excel to MS Access is a handy application that can help you transfer data from Excel documents to Access databases. It is able to read the data from the worksheet and display it in the main window in order to check the fields that will be copied. The program can create a new Access database file or use an existing one for copying the information to a certain table. Excel to MS Access is a handy application that can help you transfer data from Excel documents to Access databases. It is able to read the data from the worksheet and display it in the main window in order to check the fields that will be copied. Excel to MS Access is a handy application that can help you transfer data from Excel documents to Access databases. It is able to read the data from the worksheet and display it in the main window in order to check the fields that will be copied. Excel to MS Access is a handy application that can help you transfer data from Excel documents to Access databases. It is able to read the data from the worksheet and display it in the main window in order to check the fields that will be copied. Excel to MS Access is a handy application that can help you transfer data from Excel documents to Access databases. It is able to read the data from the worksheet and display it in the main window in order to check the fields that will be copied. Excel to MS Access is a handy application that can help you transfer data from Excel documents to Access databases. It is able to read the data from the worksheet and display it in the main window in order to check the fields that will be copied. The program can create a new Access database file or use an existing one for copying the information to a certain table. Excel to MS Access is a handy application that can help you transfer data 09e8f5149f

**Excel To MS Access Free Download**

Excel to MS Access is a handy application that can help you transfer data from Excel documents to Access databases. It is able to read the data from the worksheet and display it in the main window in order to check the fields that will be copied. The program can create a new Access database file or use an existing one for copying the information to a certain table. Excel to MS Access Specifications: Excel to MS Access FAQs: How can I convert an Excel file to Access database? You can easily convert Excel to Access databases. There is a bunch of programs and programs on the internet that are easily available to do so. You just need to find one that will do the job and do it well. The program is very simple to use and has a user-friendly interface. The only thing you need to know is where the excel file is located. What if the Excel documents have all the information that I want? In this case, you will have to go to the application's preferences and change the options so that they are able to see the information that you are looking for. How can I export all the data in Excel worksheets to Access table? To export a table in Access from Excel is a very simple process. The process is straight forward. All you need to do is to choose the table that you would like to export. What are the differences between an Access table and an Excel worksheet? An Access database usually has several tables and these tables are able to store information in almost any format. Each table is attached to a field and each field contains a specific amount of data that you can store. When you need to find something in a table, you just need to use the search function. On the other hand, an Excel worksheet can only store certain data and is only attached to a specific number of fields. In case you want to copy the data from an Excel to Access table, you need to choose the worksheet. Does the Excel to Access program work for all kinds of Excel files? The program can read all kinds of excel files whether they have unsorted or sorted data. The program has been tested and is able to read all kinds of unsorted and sorted data. The program is also able to read the first and last row of data from a spreadsheet. The Excel to Access program can work with more than 90% of Excel files. I am trying to change

**What's New in the Excel To MS Access?**

Excel to MS Access can be run easily with no prior experience. It is a powerful program that allows you to do a great job in just a couple of minutes. The program allows you to save your data in a database file that you can open at a later time, if you need more options. The software is a very easy to use tool which allows you to manage Excel data into the Access database with ease. The interface of the tool offers you options to easily search for data that you have saved in your database. You can export to the Access database a list of all the data which you have saved in it, a table containing the number of rows or even data according to a specific column. Software features: Fully compatible with Excel 97, Excel 2000, Excel 2002, Excel 2003 and MS Access 97, MS Access 2000, Access 2002 and 2002 Professional license that allows you to use the software in unlimited numbers of copies. Very simple and easy to use application Accesses data in a database file, easy to manage and save Add, edit, delete, merge, copy, delete a row or column from the list of the data Create lists of the data saved in a database file Import/Export lists of data Export a list of the data or the whole data to an Excel file Options of how the data will be displayed Copy the data from the Excel file to the Access database Easy to use tool for managing data from Excel into Access Excel to Access includes a tutorial that allows you to understand the application and its functions. Although the software is compatible with Excel 97, MS Access 97, MS Access 2000, MS Access 2002 and 2003 are the programs that are needed to start working with Excel to MS Access. Excel to Access is a useful tool that allows you to import data from the Excel into Access without any difficulties. This open source application is fully compatible with all the versions mentioned. The software is a powerful tool that allows you to manage your data from Excel to MS Access in just a couple of minutes. The interface of the program is very simple to use and the application also offers a tutorial so you will be able to understand how it works. Excel to Access is an easy application that allows you to manage data from Excel into an Access database. It is designed in a simple, easy to use way and allows you to check

## **System Requirements:**

Minimum: OS: Windows XP SP2, Windows Vista SP1, Windows 7 (SP1), Windows 8 (64-bit) Processor: Dual Core 2.8 GHz or higher Memory: 2 GB RAM Hard Disk: 3 GB available space Graphics Card: DirectX 9.0 compatible with 1280 x 1024 Sound Card: DirectX 9.0 compatible, 5.1 channel Additional Notes: This guide was tested on a Windows Vista x64 Home Premium, while keeping the following programs running during testing:

<https://rko-broker.ru/wp-content/uploads/2022/06/gasqub.pdf> <https://www.midatlanticherbaria.org/portal/checklists/checklist.php?clid=69083> [https://gaming-walker.com/upload/files/2022/06/rI1ZUpVPqzu6KR7yPJTk\\_07\\_56f962a5dbc271fbd932ed706db0909c\\_file.pdf](https://gaming-walker.com/upload/files/2022/06/rI1ZUpVPqzu6KR7yPJTk_07_56f962a5dbc271fbd932ed706db0909c_file.pdf) <http://newsafrica.world/?p=15743> [https://www.darussalamchat.com/upload/files/2022/06/iDM7q5Qe7K5IXnPpgIt9\\_07\\_22b358765af044160b21f1cae65fb251\\_file.pdf](https://www.darussalamchat.com/upload/files/2022/06/iDM7q5Qe7K5IXnPpgIt9_07_22b358765af044160b21f1cae65fb251_file.pdf) <https://www.balancequeen.com/little-rgb-color-picker-crack-free-registration-code-3264bit-latest/> <https://mywaterbears.org/portal/checklists/checklist.php?clid=4372> [https://www.probnation.com/upload/files/2022/06/pfFM2HTXglz2eLZzbJ94\\_07\\_e501b58062c4749b9be225d5c408a733\\_file.pdf](https://www.probnation.com/upload/files/2022/06/pfFM2HTXglz2eLZzbJ94_07_e501b58062c4749b9be225d5c408a733_file.pdf) <http://channelclipz.com/wp-content/uploads/2022/06/mamaelek.pdf> <https://debit-insider.com/wp-content/uploads/2022/06/kalkarr.pdf> <https://cecj.be/wp-content/uploads/2022/06/nimadam.pdf> [https://pigeonrings.com/wp-content/uploads/2022/06/Windows\\_Startup\\_Cleaner\\_Software.pdf](https://pigeonrings.com/wp-content/uploads/2022/06/Windows_Startup_Cleaner_Software.pdf) <https://www.iplhindinews.com/x-synkron-1-6-2-crack-free-download/> [http://aceite-oliva.online/wp-content/uploads/2022/06/Android\\_Windows\\_7\\_Theme.pdf](http://aceite-oliva.online/wp-content/uploads/2022/06/Android_Windows_7_Theme.pdf) [https://www.ajelmasr.com/wp-content/uploads/2022/06/Photo\\_Viewer\\_and\\_Converter\\_Suite.pdf](https://www.ajelmasr.com/wp-content/uploads/2022/06/Photo_Viewer_and_Converter_Suite.pdf) [http://www.ubom.com/upload/files/2022/06/R6YdzUdEtpaMPpVNY8Kg\\_07\\_e501b58062c4749b9be225d5c408a733\\_file.pdf](http://www.ubom.com/upload/files/2022/06/R6YdzUdEtpaMPpVNY8Kg_07_e501b58062c4749b9be225d5c408a733_file.pdf) <http://www.rathisteelindustries.com/workswell-coreplayer-crack-free/> <https://folglarteberskecs.wixsite.com/handpuffmastgi/post/openmobile-crack-latest> <https://myipatovo.ru/fold-defy-1-01-crack-torrent-activation-code-free/> <https://midatlanticherbaria.org/portal/checklists/checklist.php?clid=69085>